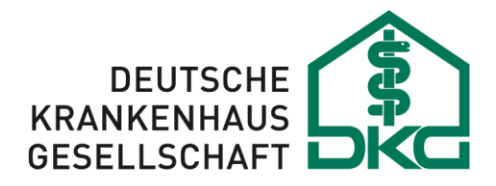

Berlin, 17.12.2021

# **Umsetzungshinweise zur Rahmenvereinbarung zur elektronischen Datenübermittlung von Abrechnungsdaten bei der Direktabrechnung von Krankenhausleistungen in der Beihilfe in Verbindung mit § 17c Abs. 5 KHG vom 25.11.2021**

Die Vereinbarung zur Datenübertragung von Abrechnungsdaten bei Krankenhausleistungen zwischen der DKG und dem Bundesministerium des Innern und für Heimat als Vertretung der Beihilfefestsetzungsstellen tritt zum 1.1.2022 in Kraft.

Die Teilnahme an der elektronischen Übermittlung wird ab voraussichtlich 1.7.2022 für Krankenhäuser und Beihilfefestsetzungsstellen, die der Rahmenvereinbarung beigetreten sind, möglich, sofern die versicherte Person im sowohl gegenüber der zuständigen Beihilfefestsetzungsstelle als auch gegenüber dem behandelnden Krankenhaus das Einverständnis erklärt hat.

Für die Datenübermittlung wird das zwischen PKV-Verband und DKG vereinbarte Verfahren zur Datenübertragung von Abrechnungsdaten bei Krankenhausleistungen in Verbindung mit § 17c KHG verwendet<sup>1</sup>. Abweichungen, die sich aus der unterschiedlichen Versicherungssituation ergeben, sind in Form von eng gefassten "Sonderregelungen" vereinbart (siehe Abschnitt 6). Auf eine separate Dokumentation der Datenübermittlung wird aus diesem Grund verzichtet.

Änderungen, die in der Datenübertragung von Abrechnungsdaten bei Krankenhausleistungen in Verbindung mit § 17c KHG zwischen PKV-Verband und DKG vereinbart werden, entfalten somit automatisch auch Gültigkeit für das vorliegend beschriebene Verfahren, sofern nicht Sonderregeln entgegenstehend vereinbart werden.

# **1 Teilnahme**

In der im Juli 2018 zwischen DKG und Beihilfeträgern geschlossenen *Rahmenvereinbarung über eine Direktabrechnung von Krankenhausleistungen – Beihilfe im schriftlichen Verfahren (RahmenV sV)* bekundeten die Vereinbarungspartner die Absicht, eine elektronische Datenübermittlung für die Direktabrechnung zu ermöglichen.

Auf Basis dieser Rahmenvereinbarung wurde zwischen Bund und DKG eine zweite Rahmenvereinbarung zur elektronischen Datenübermittlung (RV Datenübermittlung) geschlossen. Krankenhäuser und Beihilfeträger können dieser durch gesonderte Erklärung beitreten. Die Regelungen der RahmenV sV gelten – sofern nicht Abweichendes vereinbart wurde – auch innerhalb der RV Datenübermittlung. Der Beitritt zur RahmenV sV ist

<sup>1</sup> Dies betrifft insbesondere die Regelungen zum Vorgehen bei Versionswechsel.

keine Voraussetzung für den Beitritt zur RV Datenübermittlung. Der Beitritt ist sowohl für Krankenhäuser als auch für Beihilfefestsetzungsstellen freiwillig, der Bund empfiehlt den Festsetzungsstellen, die DKG den Krankenhäusern jedoch ausdrücklich die Teilnahme.

Der Beitritt erfolgt durch postalische Übermittlung des in Abschnitt [8.3](#page-20-0) [\(Beitrittserklärung\)](#page-20-0) aufgeführten Formulars an die folgende Stelle:

**ZESAR GmbH Gustav-Heinemann-Ufer 74c**

## **50968 Köln**

## **Tel: 0221-46612500**

Die Beihilfeträger werden darauf hingewiesen, dass die Teilnahme an der elektronischen Datenübermittlung sowie dem Direktabrechnungsverfahren gegenüber ZESAR kostenpflichtig ist und hierüber ein Kooperationsvertrag mit ZESAR abgeschlossen werden muss.

Weitere Voraussetzung für die Teilnahme an der elektronischen Datenübermittlung ist, dass die beihilfeberechtigte bzw. berücksichtigungsfähige Person sowohl vorab gegenüber der zuständigen Beihilfefestsetzungsstelle als auch im Krankenhaus der Übermittlung der Abrechnungsdaten im elektronischen Wege zugestimmt hat. Die Einwilligungserklärungen hierfür sind entsprechend vorzuhalten. Einer elektronischen Datenübermittlung sollte gegenüber dem schriftlichen Verfahren der Vorzug eingeräumt werden.

Technisch setzt die Teilnahme voraus, dass das Abrechnungssystem des Krankenhauses in der Lage ist, zu einem Fall parallel die Datenübermittlung an zwei verschiedene Kostenträger abzuwickeln.

# **2 Inhalt und Aufbau der Datenübertragung**

Die elektronisch übermittelten Nachrichten entsprechen den zwischen Krankenhäusern und PKV-Kostenträgern ausgetauschten Nachrichten gemäß der Vereinbarung zur Datenübertragung von Abrechnungsdaten bei Krankenhausleistungen in Verbindung mit § 17c KHG.

Verfahrensspezifische Modifikationen sind auf einzelne Ausnahmen (siehe Kapitel Sonderreglungen) beschränkt. Die Vertragsparteien nach der Datenübermittlungsvereinbarung stimmen darin überein, dass auch künftig nicht von dem PKV-Datenübermittlungsverfahren abgewichen werden soll.

# **3 Datenannahmeorganisation**

Für den Betrieb ist die Anbindung an die gleiche Datenannahmestelle wie in der PKV-Datenübermittlung vorgesehen. Die Zesar GmbH wird die PKV-Datenannahmestelle übernehmen und für die PKV und Beihilfeträger bereitstellen. Die Zesar GmbH ist als Datenannahmestelle nicht entschlüsselungsbefugt und fungiert daher als eine reine "Datendrehscheibe", welche die vor Versand verschlüsselten Dateien zwischen Krankenhaus und Kostenträger (bzw. umgekehrt) weiter reicht. Als technischer Dienstleister für die Datenannahmestelle wird weiterhin die Innovas GmbH tätig:

PKV- und Beihilfe Datenannahme- und Verteilstelle (PKV-DAV) Innovas GmbH (Team PKV-DAV) Theodor-Heuss-Ring 19-21 50668 Köln E-Mail: pkv-dav@innovas.de Internet: www.pkv-dav.de

Die Innovas wird daher technisch auch unter dem gleichen

## **IK 590533311**

wie in der PKV-Datenübermittlung adressiert.

# **4 Ablauf der Teilnahme der Festsetzungsstellen des Bundes und des Beitritts anderer Teilnehmer**

## **Teilnahme der Festsetzungsstellen des Bundes**

Der Bund hat als Beihilfeträger aufgrund des grundgesetzlichen Ressortprinzips, Art. 65 S. 2 GG, verschiedene Festsetzungsstellen außerhalb der Verantwortlichkeit des BMI. Nicht in der Ressortverantwortung des BMI liegende Festsetzungsstellen erklären ihre Teilnahme gegenüber der Zesar GmbH.

# **Beitritt anderer Beihilfeträger**

- 1. Der Beihilfeträger erklärt gegenüber der ZESAR GmbH mittels der im Anhang aufgeführten Beitrittserklärung den Beitritt. Hierbei informiert der Beihilfeträger die ZESAR GmbH über die für ihn teilnehmenden Festsetzungsstellen.
- 2. Der Anbindungstest mit der Datenannahmestelle (Verbindungsaufbau) erfolgt in bilateraler Absprache mit der teilnehmenden Festsetzungsstelle. Hierzu werden Testdaten ausgetauscht .
- 3. Die Kontaktdaten der Beihilfeträger und der teilnehmenden Festsetzungsstelle werden in die Liste der teilnehmenden Institutionen aufgenommen und geeignet veröffentlicht.

## **Beitritt von Krankenhäusern**

- 1. Das Krankenhaus erklärt gegenüber der ZESAR GmbH mittels der im Anhang aufgeführten Beitrittserklärung den Beitritt.
- 2. Die Kontaktdaten der teilnehmenden Krankenhäuser werden in die Liste der teilnehmenden Krankenhäuser aufgenommen und geeignet veröffentlicht.

3. Der Beginn kann nach Vorliegen der technischen Voraussetzungen unmittelbar erfolgen.

# **5 Teilnehmende Institutionen**

Die Kostenträgerdateien, in denen die an der elektronischen Datenübermittlung teilnehmenden Festsetzungsstellen der jeweiligen Beihilfeträger aufgeführt sind, werden von der PKV in der Liste der teilnehmenden Versicherungen mit erfasst, den teilnehmenden Krankenhäusern zugänglich gemacht und regelmäßig aktualisiert.

# **6 Technische Umsetzungshinweise**

In Ergänzung zu Anlage 5 der Dokumentation werden nachfolgend Umsetzungshinweise zu beihilfespezifischen Konstellationen dargestellt.

# **Fehlerverfahren**

Die Prüfung der Nachrichten des Krankenhauses erfolgt für die Stufen 1, 2 und 3 durch den Kostenträger, dieser erzeugt ggf. Fehlernachrichten/Fehlersegmente (FEHL/FHL) und übermittelt diese zurück an das Krankenhaus.

Prüfungen auf Fehler über die in der PKV-Datenübermittlung vereinbarten Fehler finden derzeit mit Ausnahme der Sonderregelung 1 (optionale Abweisung der PKOS mit Fehler 24B01) nicht statt.

# **7 Sonderregelungen zum Verfahren**

## **Sonderregelung Nr. 1: Vorgehen bei Kostenübernahmen, die einzelne Positionen der Rechnung in Summe übersteigen**

Erhält ein Krankenhaus von einem PKV-Kostenträger und der Beihilfefestsetzungsstelle Kostenübernahmen, die in Summe einzelne Rechnungspositionen übersteigen, beendet das Krankenhaus die Datenübermittlung mit der optionalen Abweisung der PKOS-Nachrichten und stellt die Rechnung in Papierform des Beihilfeanteiles als Selbstzahlerrechnung aus. Eine Klärung der fraglichen Kostenübernahmen mit der Beihilfe ist nicht im Wege der elektronischen Datenübermittlung möglich. Das Krankenhaus informiert die Patientin oder den Patienten über die Nichtvornahme der Direktabrechnung.

Die Datenübermittlung gegenüber PKV-Kostenträgern wird durch die Kostenübernahme seitens Beihilfefestsetzungsstellen nicht beeinträchtigt.

# **Sonderregelung Nr. 2: Fehlercodes**

# **Spezifische Fehler der Prüfstufe 2 und 3**

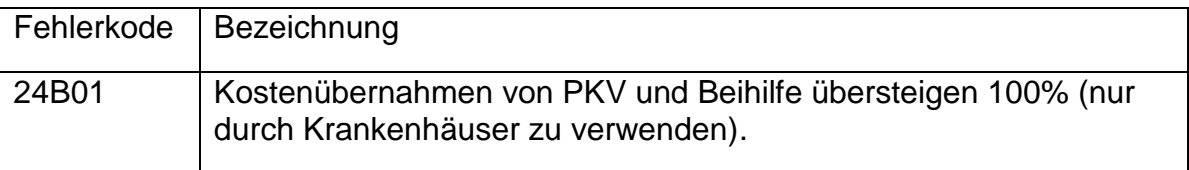

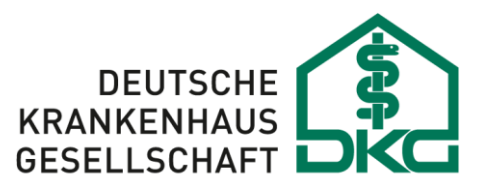

## **8 Anlagen**

#### **Beispieldatensätze**  $8.1$

# **8.1.1 Generelle Angaben zur Übermittlung:**

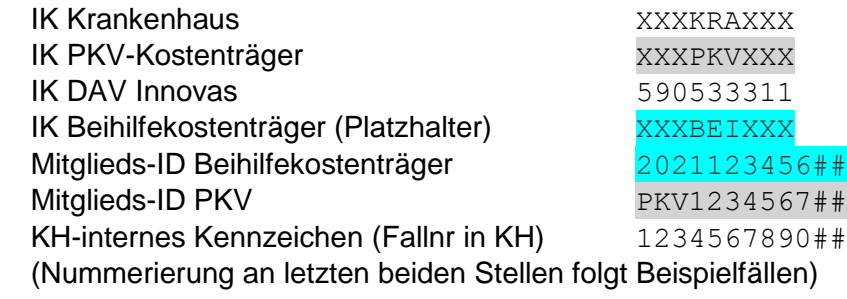

Datenaustauschreferenz in Nutzdaten zu Beginn der Übermittlung

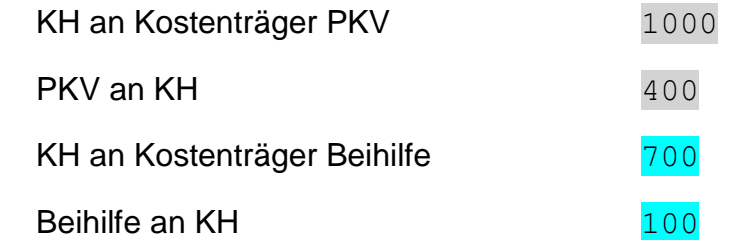

Beihilfenummer Mitglieds-ID 10-12stellig, etwaige Verwendung der Personennummer wird beihilfeseitig geklärt.

## **8.1.2 PKV / Beihilfe-Beispiel 1: DRG mit Überschreiten der oberen GVD, Wahlleistung mit unterschiedlichen KÜ und Restbetrag an Patient**

### *Falldaten*

aufnehmende Fachabteilung Augenheilkunde 2700

Wahlleistung Unterkunft Zweibettzimmer Aufnahmetag 02.01.2021<br>Operationstag 03.01.2021 Operationstag 03.01.2021<br>Obere GVD erreicht am 06.01.2021 Obere GVD erreicht am

(ab 5. Tag,2+5-1=6) Entlassungstag 14.01.2021

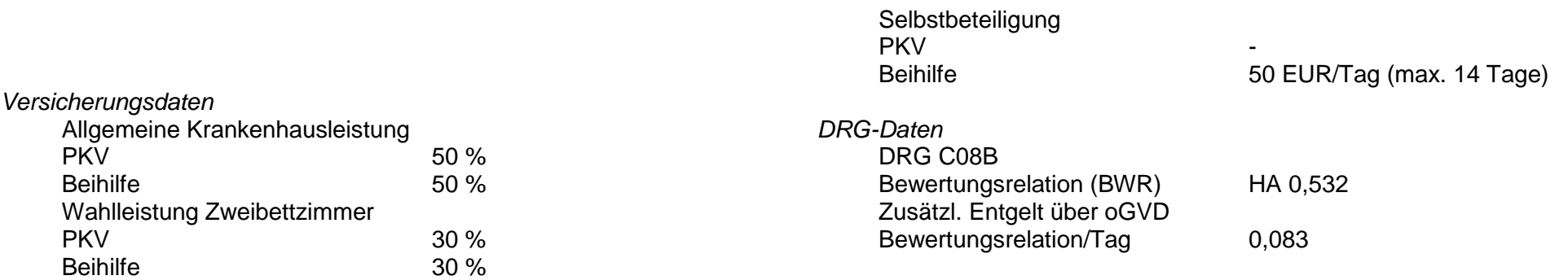

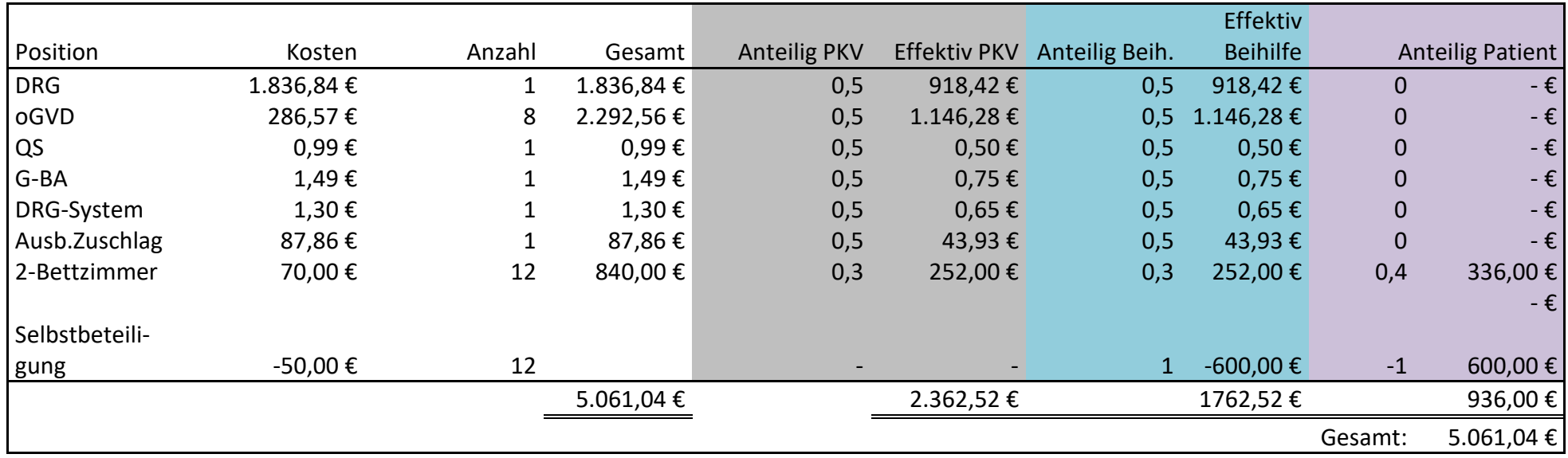

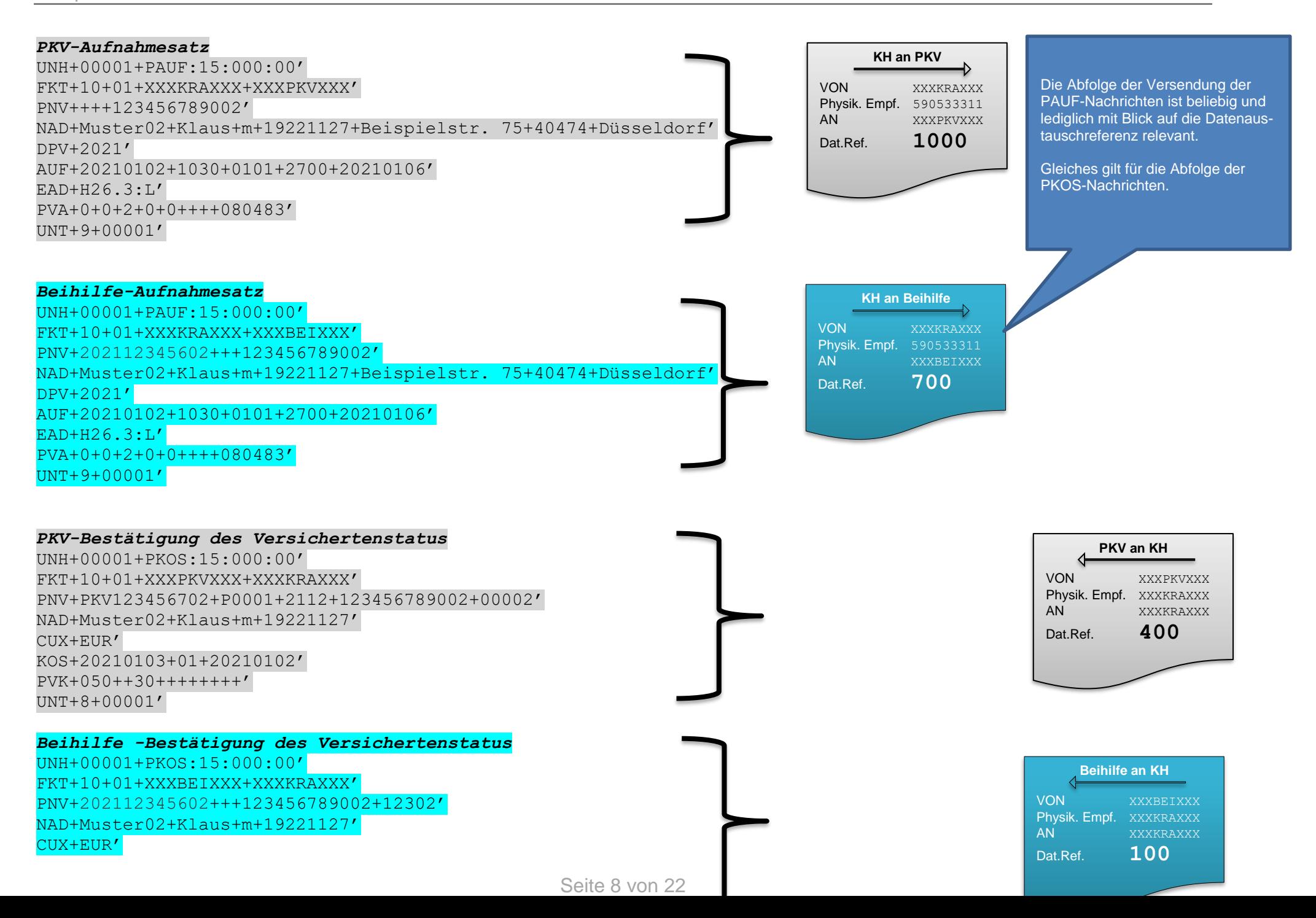

### KOS+20210103+01+20210102' PVK+050++30+++++++14+50,00' UNT+8+00001'

### *PKV-Entlassungsanzeige*

UNH+00001+PENT:15:000:00' FKT+10+01+XXXKRAXXX+XXXPKVXXX' PNV+PKV123456702+P0001+2112+123456789002+00002' NAD+Muster02+Klaus+m+19221127' STA+771234000+20210114+0900' DPV+2021+2021' DAU+20210102+20210114' ETL+20210114+0900+019+2700+H26.3:L' FAB+2700+H26.3:L++++20210103+5144x5:L' UNT+9+00001'

### *PKV-Rechnungssatz*

UNH+00001+PREC:15:000:00' FKT+10+01+XXXKRAXXX+XXXPKVXXX' PNV+PKV123456702+P0001+2112+123456789002+00002' NAD+Muster02+Klaus+m+19221127' STA+771234000+20210114+0900' CUX+EUR' REC+RE20210001+20210115+02+20210102+2362,52' FAB+2700' ENT+7010C08B+1836,84+20210102+20210105+1' ENT+7110C08B+286,57+20210106+20210113+8' ENT+75105002+87,86+20210102+20210113+1' ENT+46005000+0,99+20210102+20210113+1' ENT+47100001+1,49+20210102+20210113+1' ENT+48000001+1,30+20210102+20210113+1' ENT+5500001G+70,00+20210102+20210113+12' **ENT+53070000+918,42+20210102+20210105+1' ENT+53070000+1146,28+20210106+20210113+8 ENT+53070000+43,93+20210102+20210113+1'**

**ENT+53070000+0,50+20210102+20210113+1' ENT+53070000+0,75+20210102+20210113+1'**

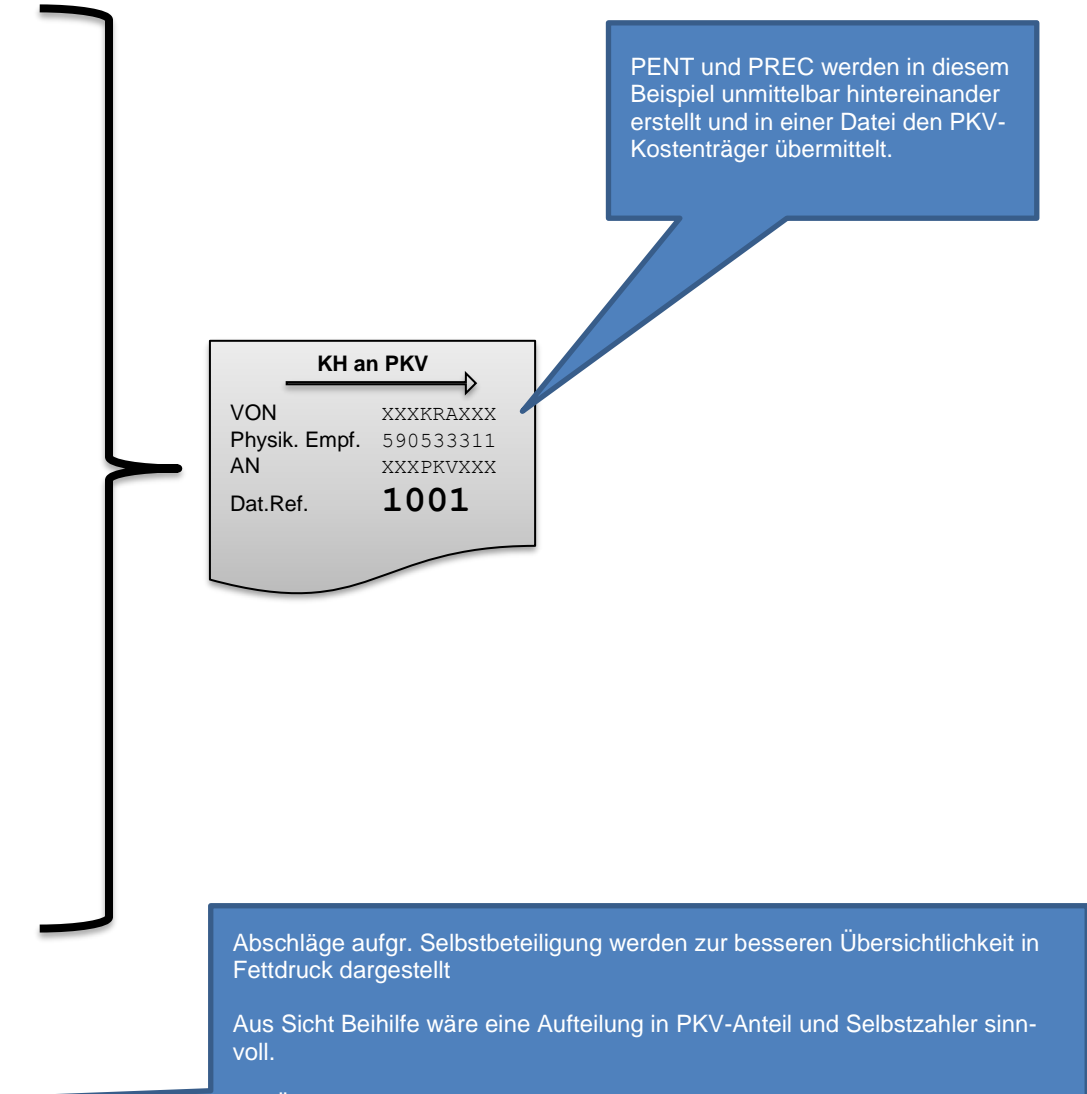

Bei Überversicherungen muss eine einheitliche Lösung gefunden werden, es wird vorgeschlagen, in diesen Fällen eine Abrechnung mit dem Patienten vorzunehmen und auf eine elektr. Übermittlung zu verzichten.

**ENT+53070000+0,65+20210102+20210113+1' ENT+53070000+49,00+20210102+20210113+12'** BNK+DE12500105170648489890' UNT+17+00001'

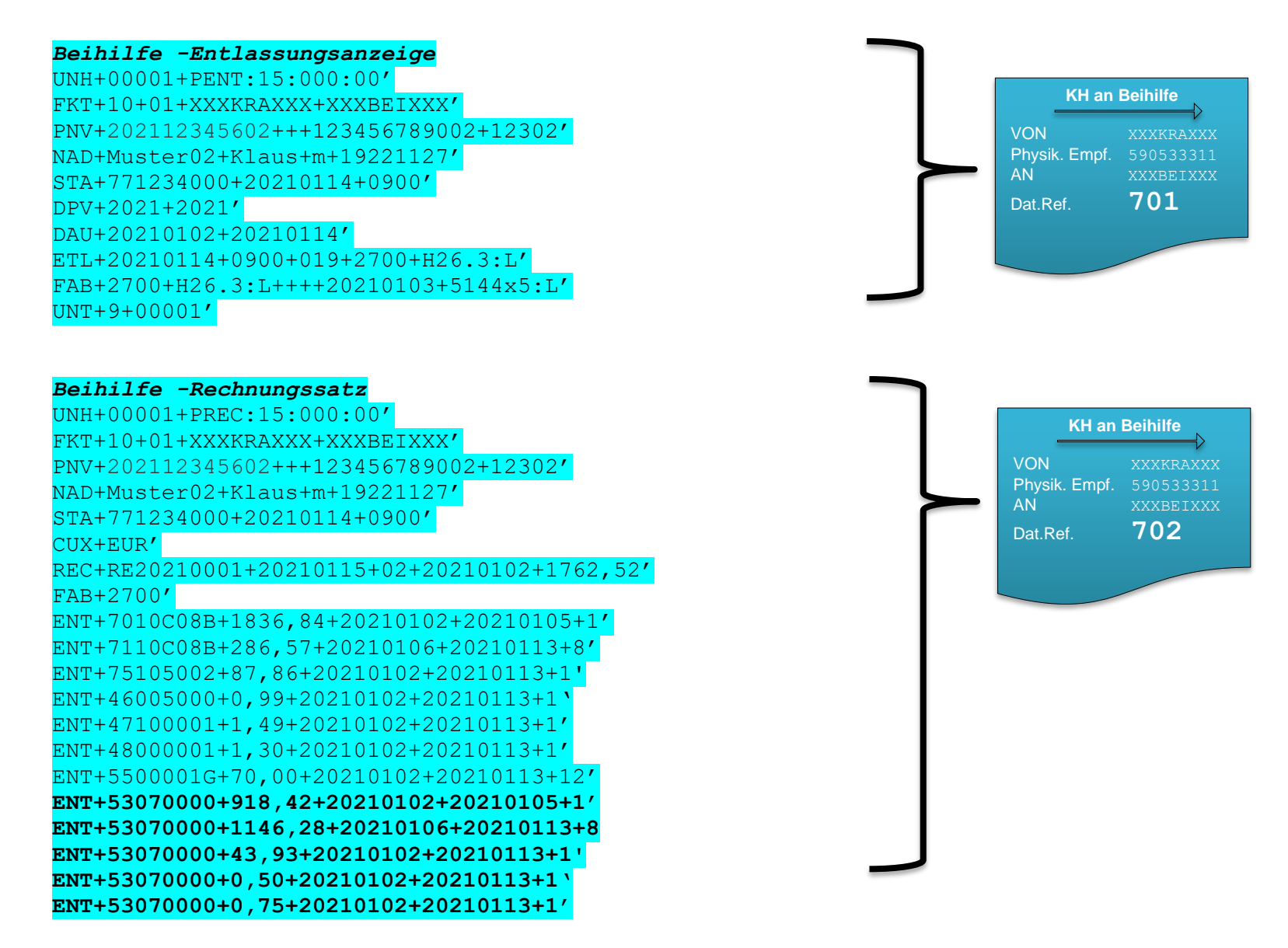

Seite 10 von 22

### **ENT+53070000+0,65+20210102+20210113+1' ENT+53070000+49,00+20210102+20210113+12' ENT+53060000+50,00+20210102+20210113+12'** BNK+DE12500105170648489890' UNT+17+00001'

### *PKV-Zahlungsbestätigung*

UNH+00001+PZAH:15:000:00' FKT+10+01+XXXKRAXXX+XXXPKVXXX' PNV+PKV123456702+P0001+2112+123456789002+00002' NAD+Muster02+Klaus+m+19221127' CUX+EUR' REC+RE20210001+20210115+02+20210102+2362,52' ZPR+2362,52+01' ENT+7010C08B+1836,84+20210102+20210105+1' ENT+7110C08B+286,57+20210106+20210113+8' ENT+75105002+87,86+20210102+20210113+1' ENT+46005000+0,99+20210102+20210113+1' ENT+47100001+1,49+20210102+20210113+1' ENT+48000001+1,30+20210102+20210113+1' ENT+5500001G+70,00+20210102+20210113+12' ENT+53070000+918,42+20210102+20210105+1' ENT+53070000+1146,28+20210106+20210113+8 ENT+53070000+43,93+20210102+20210113+1' ENT+53070000+0,50+20210102+20210113+1' ENT+53070000+0,75+20210102+20210113+1' ENT+53070000+0,65+20210102+20210113+1' ENT+53070000+49,00+20210102+20210113+12' UNT+17+00001'

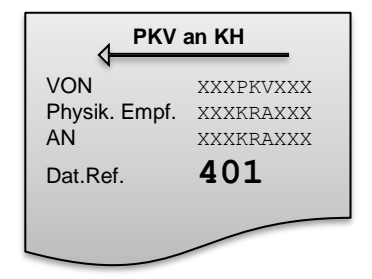

*Beihilfe -Zahlungsbestätigung* UNH+00001+PZAH:15:000:00' FKT+10+01+XXXKRAXXX+XXXBEIXXX' PNV+202112345602+++123456789002+12302' NAD+Muster02+Klaus+m+19221127' CUX+EUR' REC+RE20210001+20210115+02+20210102+1762,52' ZPR+1762,52+01' ENT+7010C08B+1836,84+20210102+20210105+1' ENT+7110C08B+286,57+20210106+20210113+8' ENT+75105002+87,86+20210102+20210113+1' ENT+46005000+0,99+20210102+20210113+1' ENT+47100001+1,49+20210102+20210113+1' ENT+48000001+1,30+20210102+20210113+1' ENT+5500001G+70,00+20210102+20210113+12' ENT+53070000+918,42+20210102+20210105+1' ENT+53070000+1146,28+20210106+20210113+8 ENT+53070000+43,93+20210102+20210113+1' ENT+53070000+0,50+20210102+20210113+1' ENT+53070000+0,75+20210102+20210113+1' ENT+53070000+0,65+20210102+20210113+1' ENT+53070000+49,00+20210102+20210113+12' ENT+53060000+50,00+20210102+20210113+12' UNT+17+00001'

**Beihilfe an KH** VON XXXBEIXXX Physik. Empf. XXXKRAXXX<br>AN XXXKRAXXX AN XXXKRAXXX Dat.Ref. **101**

*Rechnung an Patient:*

*Dem Privatversicherten wird der Differenzbetrag in Höhe von* 

*EUR 600,00 (Festbetrag aus Vertrag mit Beihilfe)* 

- *+ EUR 336,00 (40% verbleibende Kosten für den 2-Bettzimmer-Zuschlag)*
- *= EUR 936,00*

*in Rechnung gestellt.* 

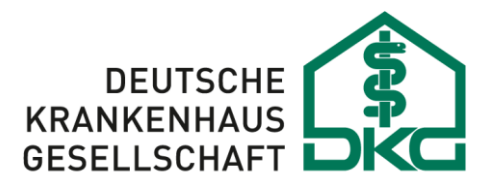

# **8.1.3 Beihilfe PKV-Beispiel: DRG mit Änderung des Versicherungsschutzes**

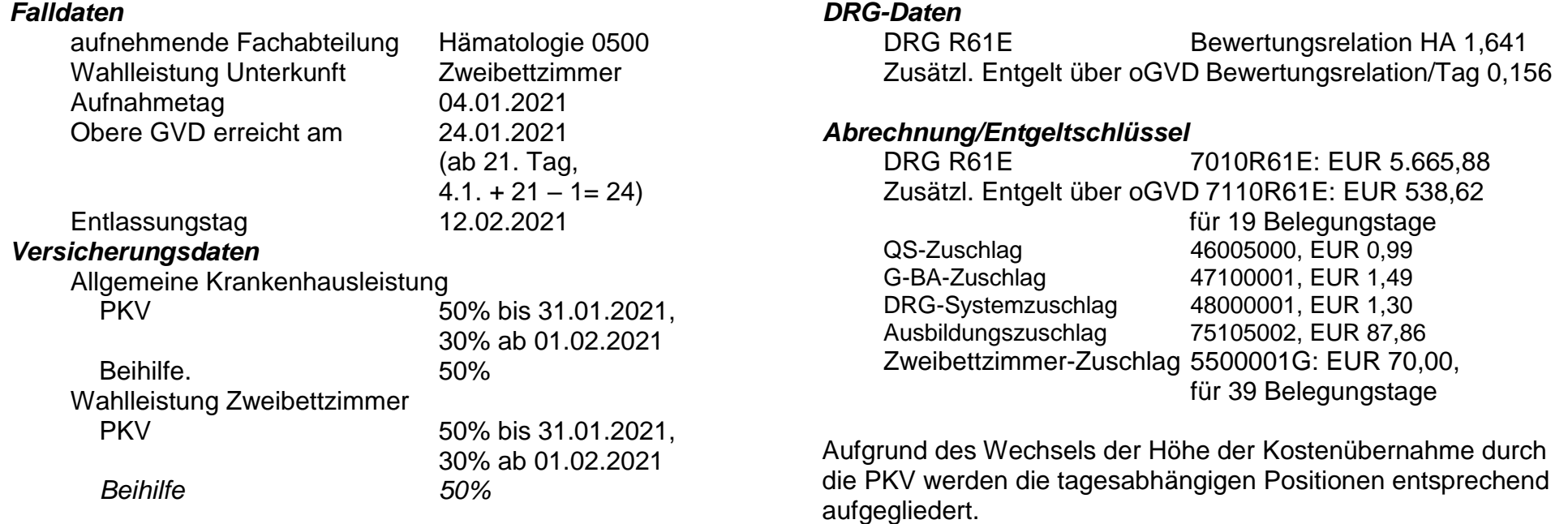

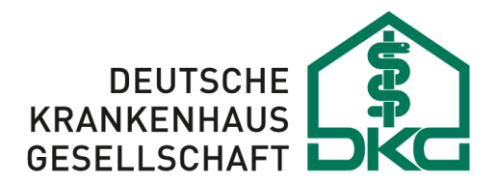

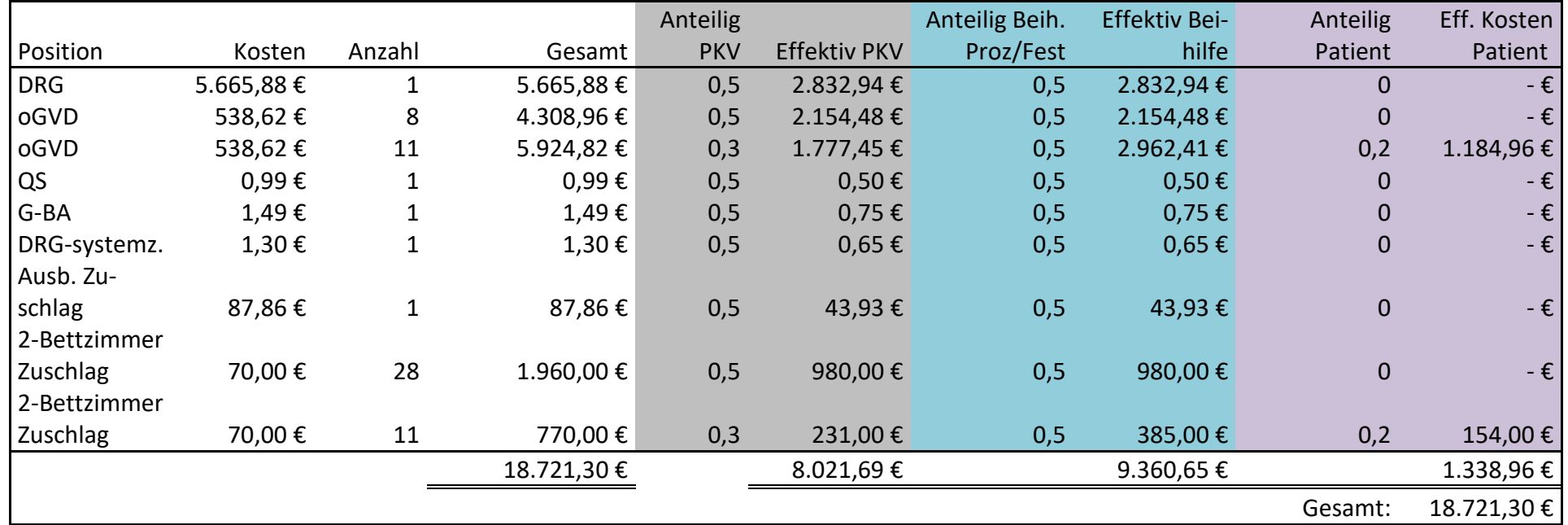

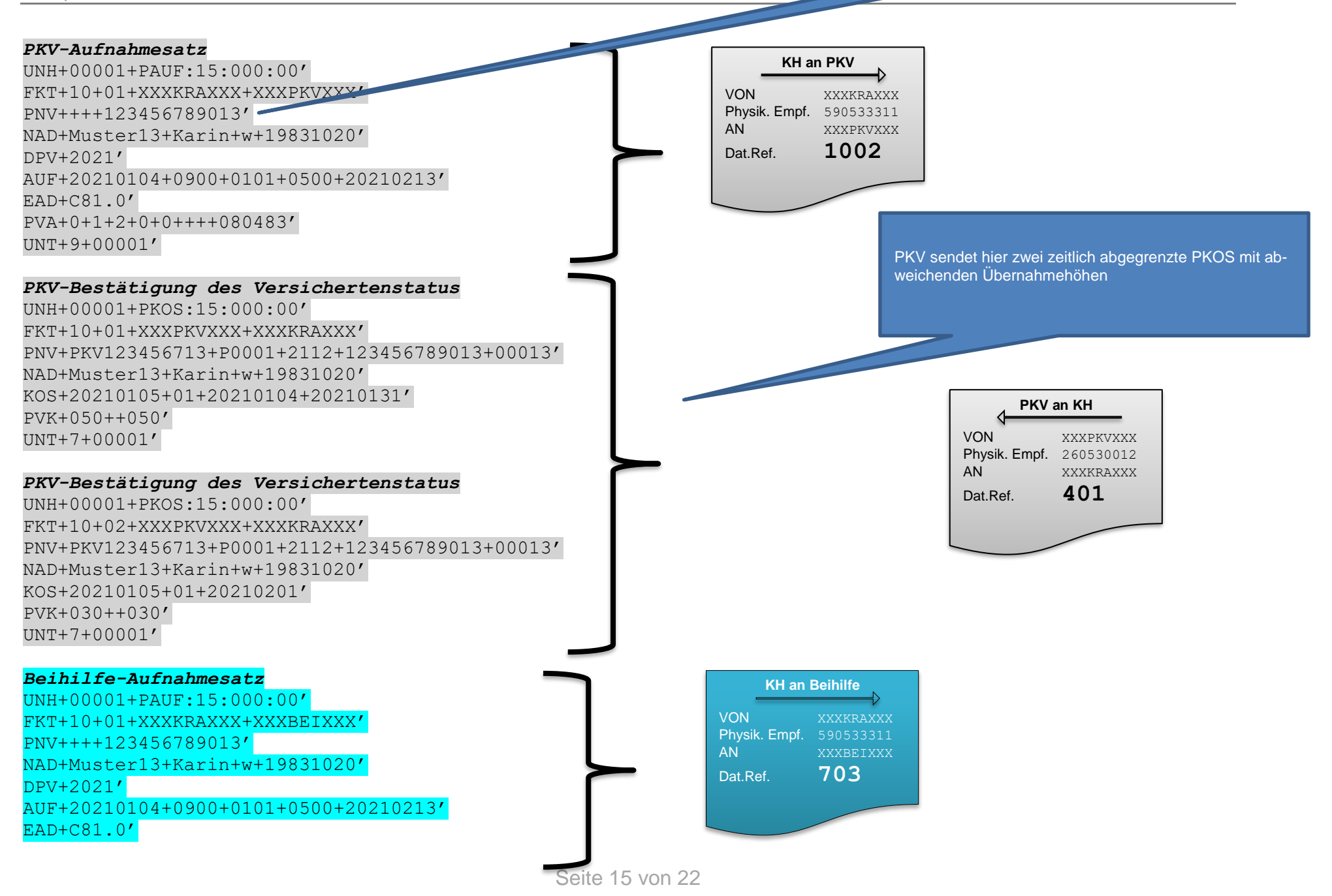

### PVA+0+1+2+0+0++++080483' UNT+9+00001'

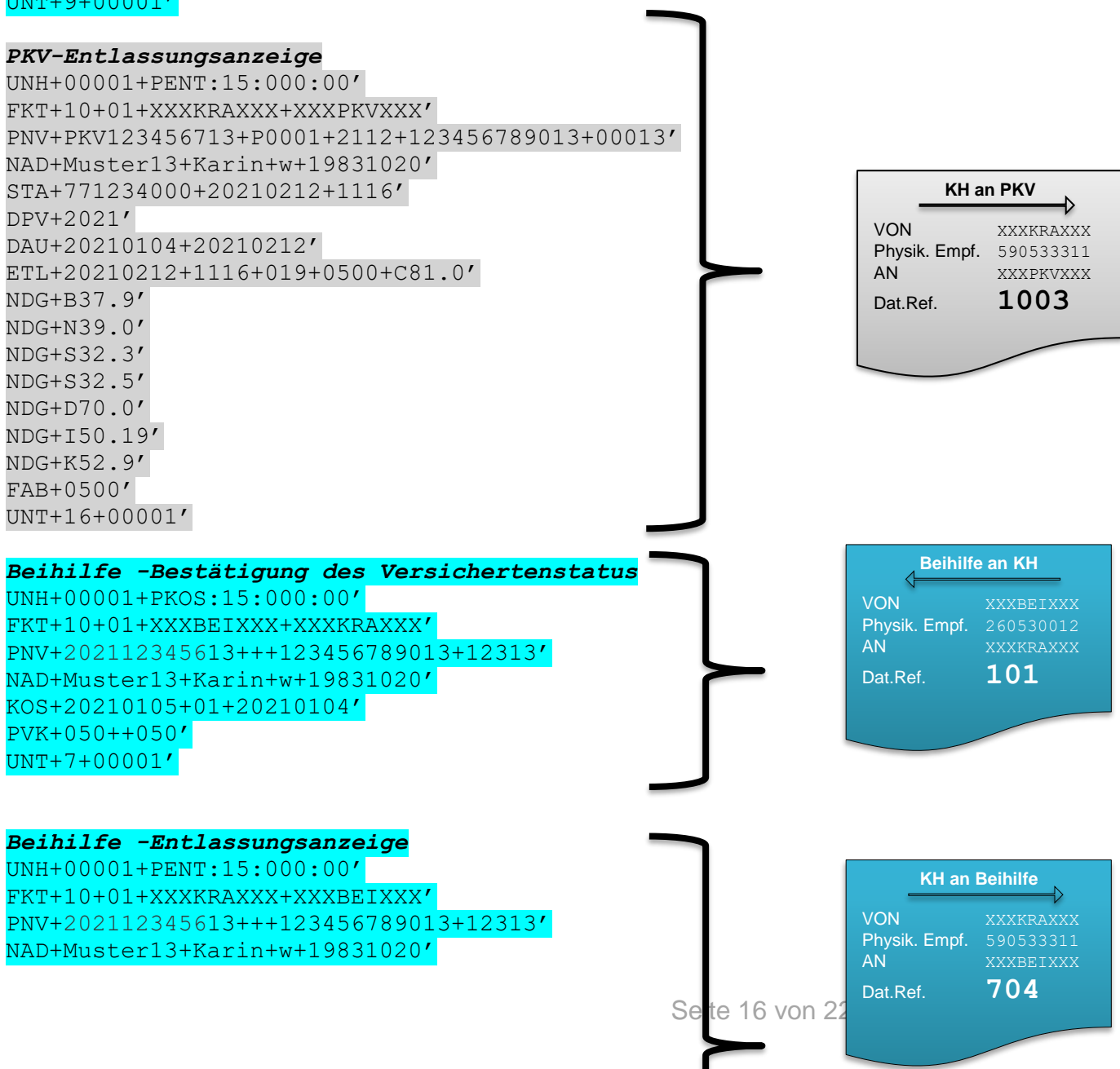

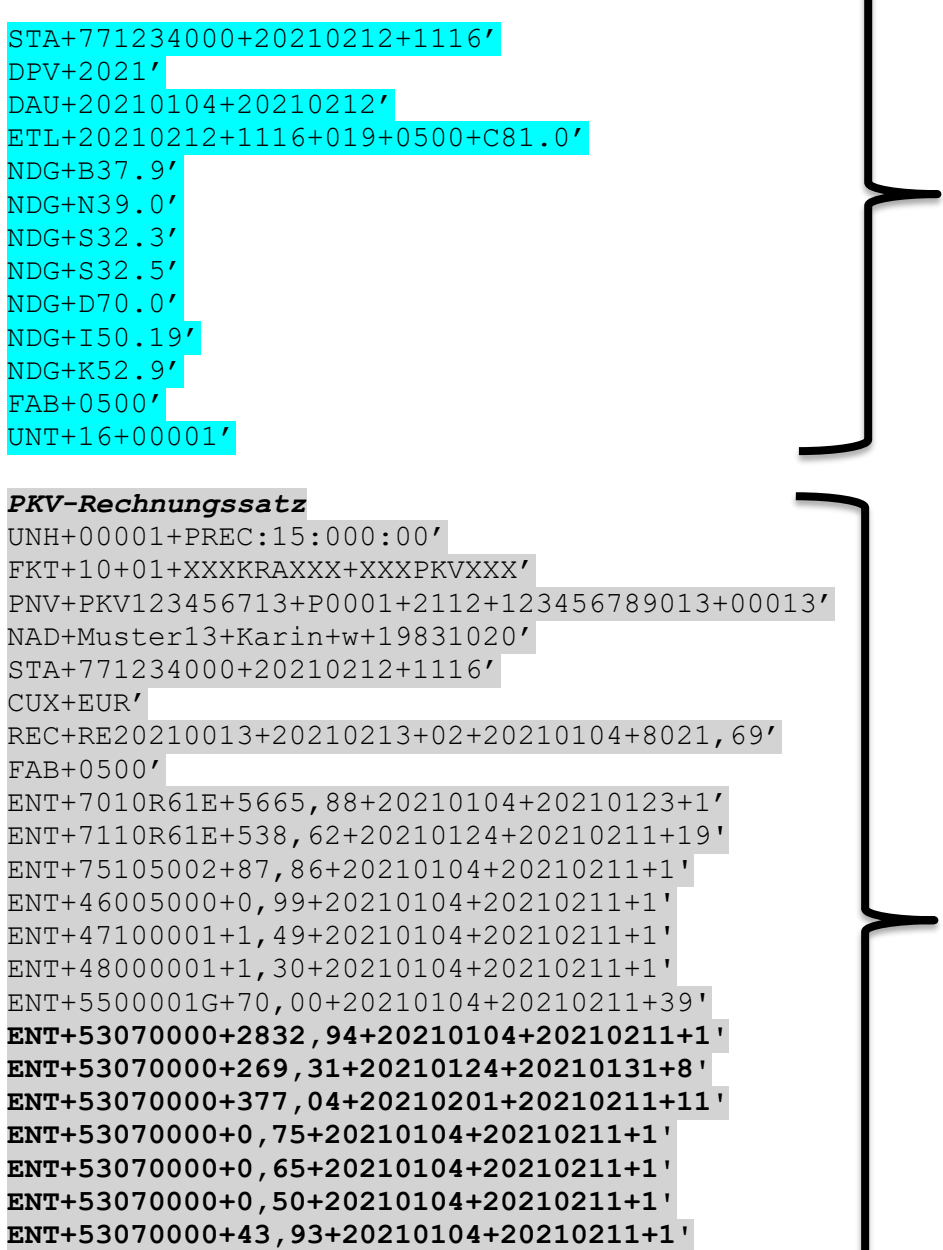

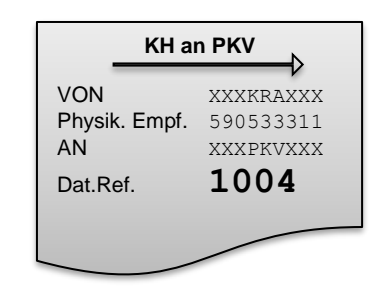

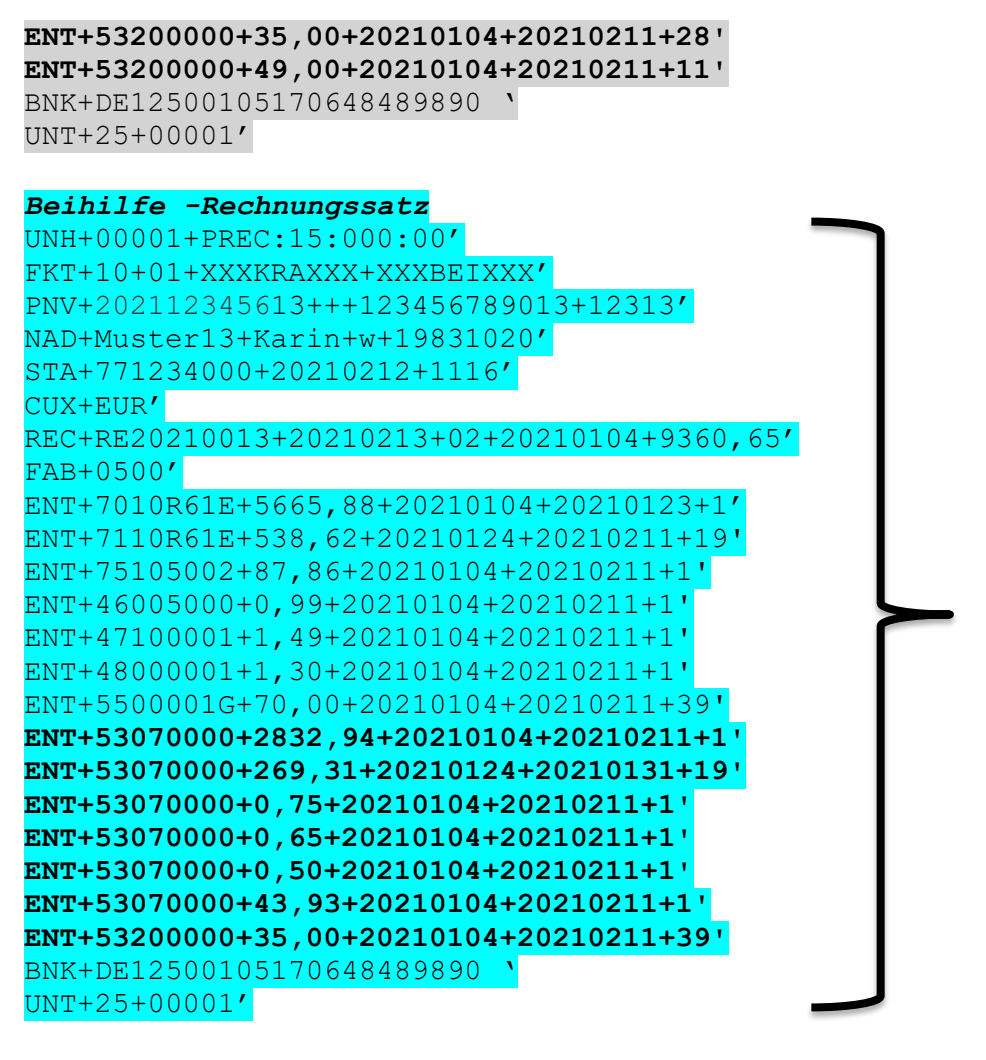

### *PKV-Zahlungsbestätigung*

UNH+00001+PZAH:15:000:00' FKT+10+01+XXXKRAXXX+XXXPKVXXX' PNV+PKV123456713+P0001+2112+123456789013+00013' NAD+Muster13+Karin+w+19831020' CUX+EUR'

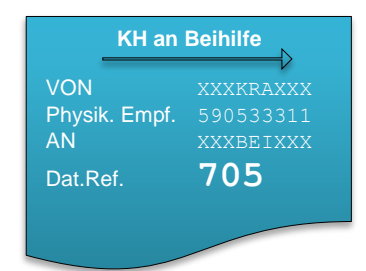

REC+RE20210013+20210213+02+20210104+8021,72' ZPR+8021,72+01'

ENT+7010R61E+5665,88+20210104+20210123+1' ENT+7110R61E+538,62+20210124+20210211+19' ENT+75105002+87,86+20210104+20210211+1' ENT+46005000+0,99+20210104+20210211+1' ENT+47100001+1,49+20210104+20210211+1' ENT+48000001+1,30+20210104+20210211+1' ENT+5500001G+70,00+20210104+20210211+39' ENT+53070000+2832,94+20210104+20210211+1' ENT+53070000+269,31+20210124+20210131+8' ENT+53070000+0,75+20210104+20210211+1' ENT+53070000+0,65+20210104+20210211+1' ENT+53070000+377,04+20210201+20210211+11' ENT+53070000+0,50+20210104+20210211+1' ENT+53070000+43,93+20210104+20210211+1' ENT+53200000+35,00+20210104+20210211+28' ENT+53200000+49,00+20210104+20210211+11' UNT+25+00001'

### *Beihilfe -Zahlungsbestätigung*

UNH+00001+PZAH:15:000:00' FKT+10+01+XXXKRAXXX+XXXBEIXXX' NAD+Muster13+Karin+w+19831020' CUX+EUR' REC+RE20210013+20210213+02+20210104+8021,72' ZPR+8021,72+01' ENT+7010R61E+5665,88+20210104+20210123+1' ENT+7110R61E+538,62+20210124+20210211+19' ENT+75105002+87,86+20210104+20210211+1' ENT+46005000+0,99+20210104+20210211+1' ENT+47100001+1,49+20210104+20210211+1' ENT+48000001+1,30+20210104+20210211+1' ENT+5500001G+70,00+20210104+20210211+39' ENT+53070000+2832,94+20210104+20210211+1' ENT+53070000+269,31+20210124+20210131+8' ENT+53070000+0,75+20210104+20210211+1'

**PKV an KH** VON XXXPKVXXX Physik. Empf. 260530012 AN XXXKRAXXX Dat.Ref. **402**

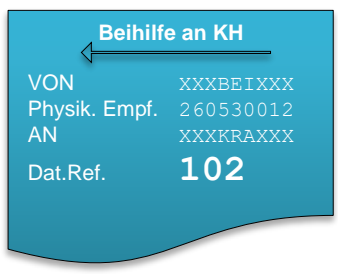

ENT+53070000+0,65+20210104+20210211+1' ENT+53070000+377,04+20210201+20210211+11' ENT+53070000+0,50+20210104+20210211+1' ENT+53070000+43,93+20210104+20210211+1' ENT+53200000+35,00+20210104+20210211+28' ENT+53200000+49,00+20210104+20210211+11' UNT+25+00001'

### *Rechnung an Patient:*

*Dem Privatversicherten wird der Differenzbetrag in Höhe von EUR 1.338,96€ (20% verbleibende Kosten für oGVD- und den 2-Bettzimmer-Zuschlag in Rechnung gestellt.* 

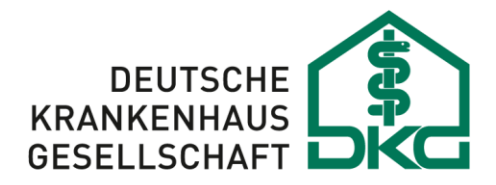

# **Rahmenvereinbarung vom 25.11.2021**

*Als Anhang angefügt.*

# <span id="page-20-0"></span>**Beitrittserklärung**

Die Beitrittserklärung wird zur Verwendung auf der folgenden Seite dargestellt:

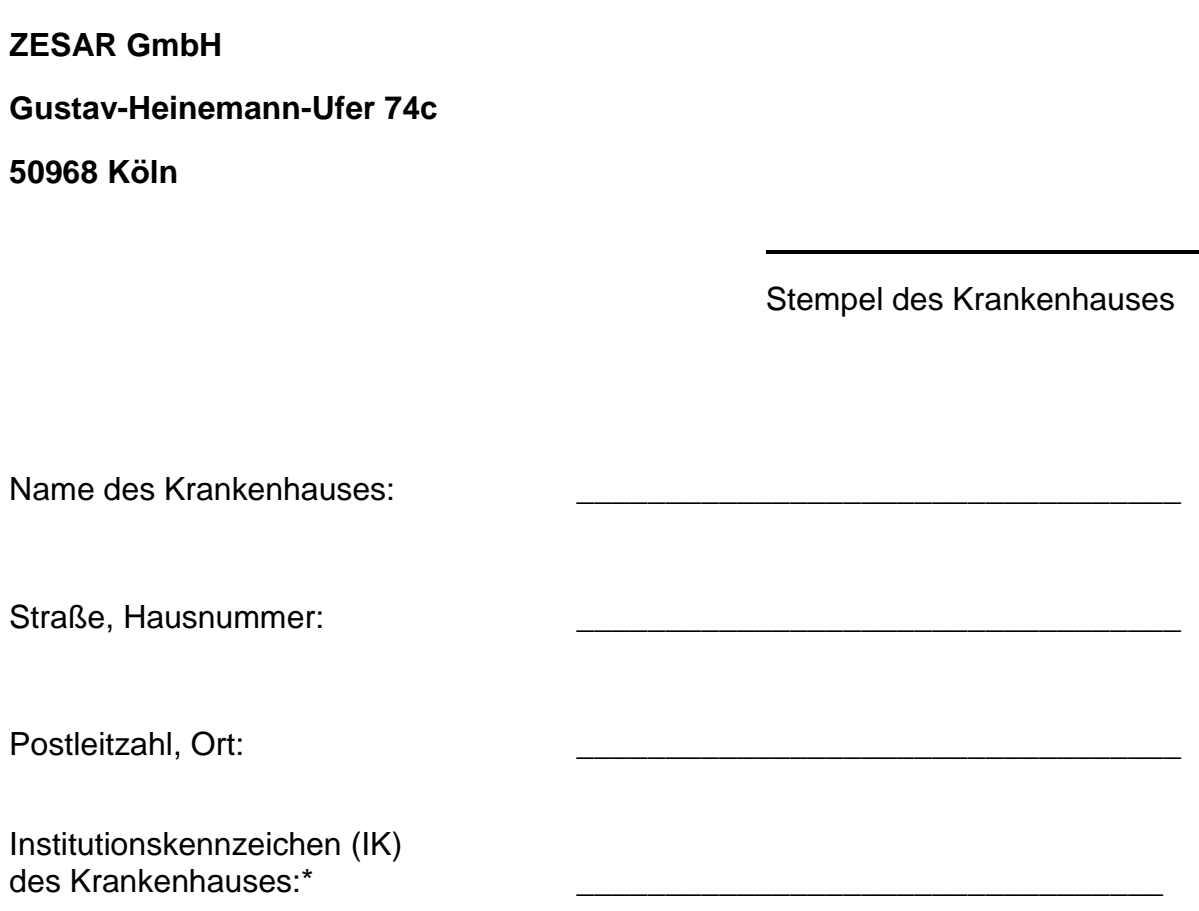

### **Beitritts- und Anerkenntniserklärung**

Hiermit erklären wir den Beitritt des o.g. Krankenhauses zur Rahmenvereinbarung zur elektronischen Datenübermittlung von Abrechnungsdaten bei der Direktabrechnung von Krankenhausleistungen in der Beihilfe in Verbindung mit § 17c Abs. 5 KHG. Wir sind damit einverstanden, dass spätere Änderungen und Ergänzungen dieser Rahmenvereinbarung uns gegenüber ohne weitere Anerkennung verbindlich werden.

Ort, Datum Unterschrift der Leitung des Krankenhauses

\* Bei mehreren Betriebsstätten sind die Betriebsstätten mit den entsprechenden Institutionskennzeichen auf einem gesonderten Bogen anzugeben.

\_\_\_\_\_\_\_\_\_\_\_\_\_\_\_\_\_\_\_\_\_\_\_\_\_\_\_\_ \_\_\_\_\_\_\_\_\_\_\_\_\_\_\_\_\_\_\_\_\_\_\_\_\_\_\_\_\_\_\_\_\_\_\_\_